# **Enemy Territory : Quake Wars**

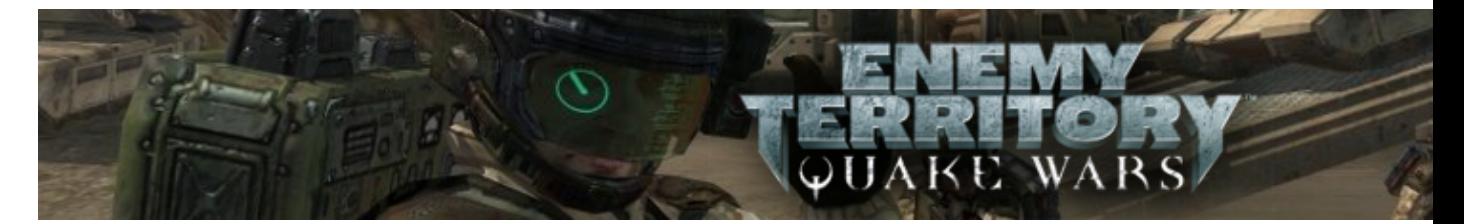

Enemy Territory : Quake Wars est un jeu vidéo de tir subjectif dans la continuité de [Wolfenstein : Enemy](http://www.jeuxlinux.fr:80/a29-Wolfenstein_enemy_territory.html) [Territory,](http://www.jeuxlinux.fr:80/a29-Wolfenstein_enemy_territory.html) mais dans un univers tiré de la série épique de Quake. L'histoire se situe en 2065, alors qu'une guerre a éclatée entre l'armée humaine appelée la FDM (Force de défense mondiale) et les Stroggs (issus de l'histoire de Quake II et Quake 4).

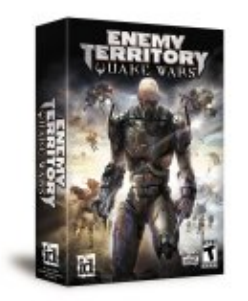

- [Présentation](#page-0-0)
	- ♦ [Classes](#page-3-0)
	- [Véhicules](#page-4-0) ♦
		- ◊ [Véhicules GDF](#page-4-1)
		- ◊ [Véhicules Stroggs](#page-4-2)
	- ◆ [Cartes](#page-4-3)
		- ◊ [Amérique du Nord](#page-4-4)
		- ◊ [Europe du Nord](#page-8-0)
		- ◊ [Pacifique](#page-11-0)
		- ◊ [Afrique](#page-14-0)
- [Vidéo](#page-17-0)
- [Installation](#page-17-1)
	- ♦ [Démo](#page-17-2)
	- [Jeu Complet](#page-17-3) ♦
		- ◊ [Traduire le jeu](#page-17-4)
- [En bref](#page-18-0)
- [Liens](#page-18-1)
- Portfolio

<span id="page-0-0"></span>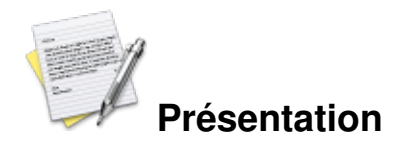

Dans un futur proche, une race extraterrestre nommée Stroggs envahit la Terre. Les Stroggs sont semblables aux Humains, sauf qu'ils ont poussé leur technologie tellement loin qu'ils ont eux-mêmes fusionné avec celle-ci, dotée d'une apparence de cyborg. Les Stroggs n'ont pas seulement pour objectif de transformer

Le jeu commence au moment où les Stroggs posent les pieds sur la Terre. Les joueurs ont le choix d'incarner les Humains ou les Stroggs à travers cinq classes de personnages. Disposant d'un arsenal d'armes destructrices, de véhicules et d'appareils pouvant être déployés, les joueurs vont pouvoir mettre leurs talents à rude épreuve tout en travaillant en équipe afin de remplir une série d'objectifs de combat.

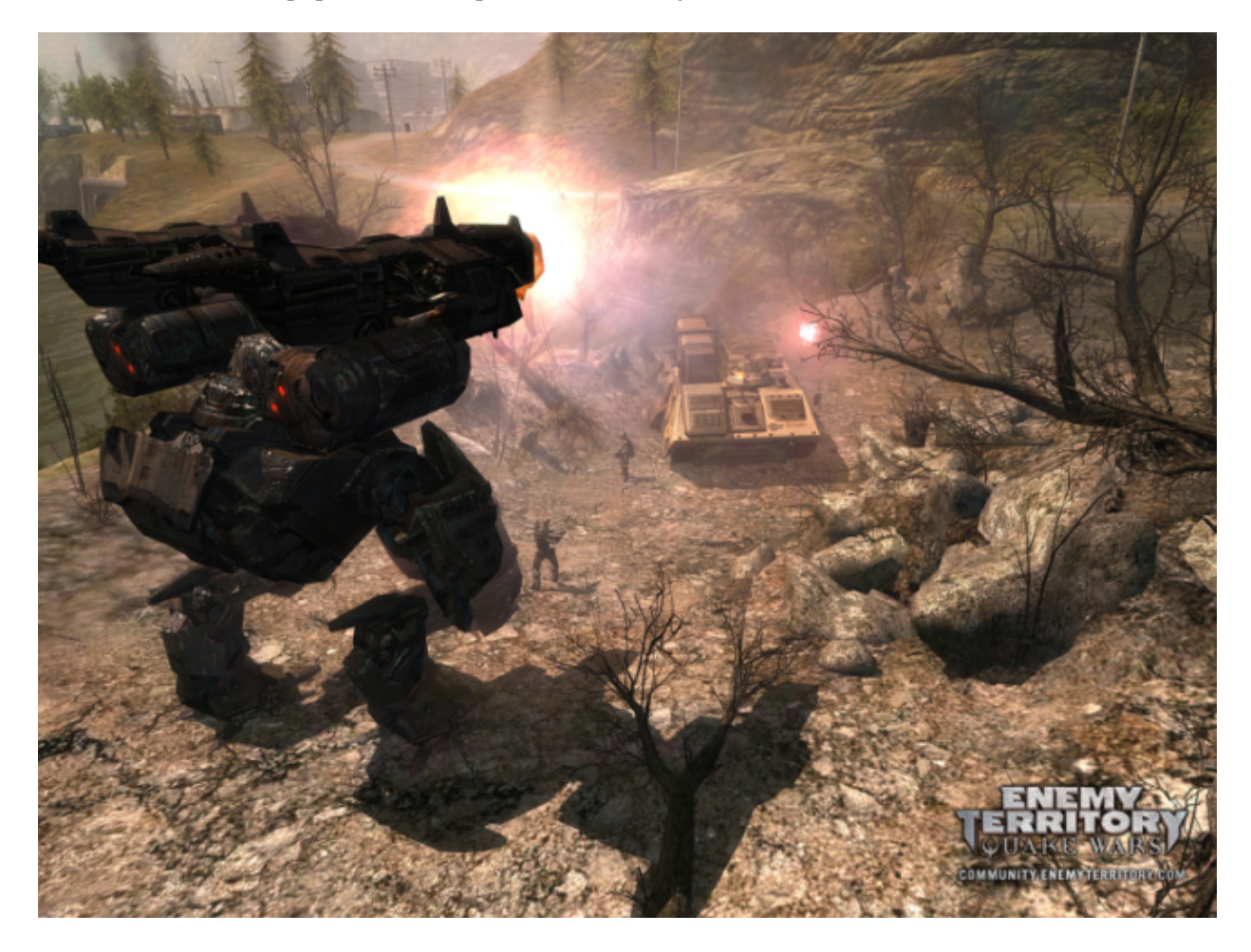

Un développement persistant de leur personnage ainsi que de nombreuses décorations récompenseront les joueurs pour leur travail d'équipe alors que des missions et des objectifs clairement définis guideront les nouveaux joueurs afin qu'ils puissent s'en sortir sur le champ de bataille.

Contrairement à Wolfenstein : Enemy Territory, Enemy Territory : Quake Wars n'est pas distribué gratuitement, c'est un jeu commercial sous licence propriétaire.

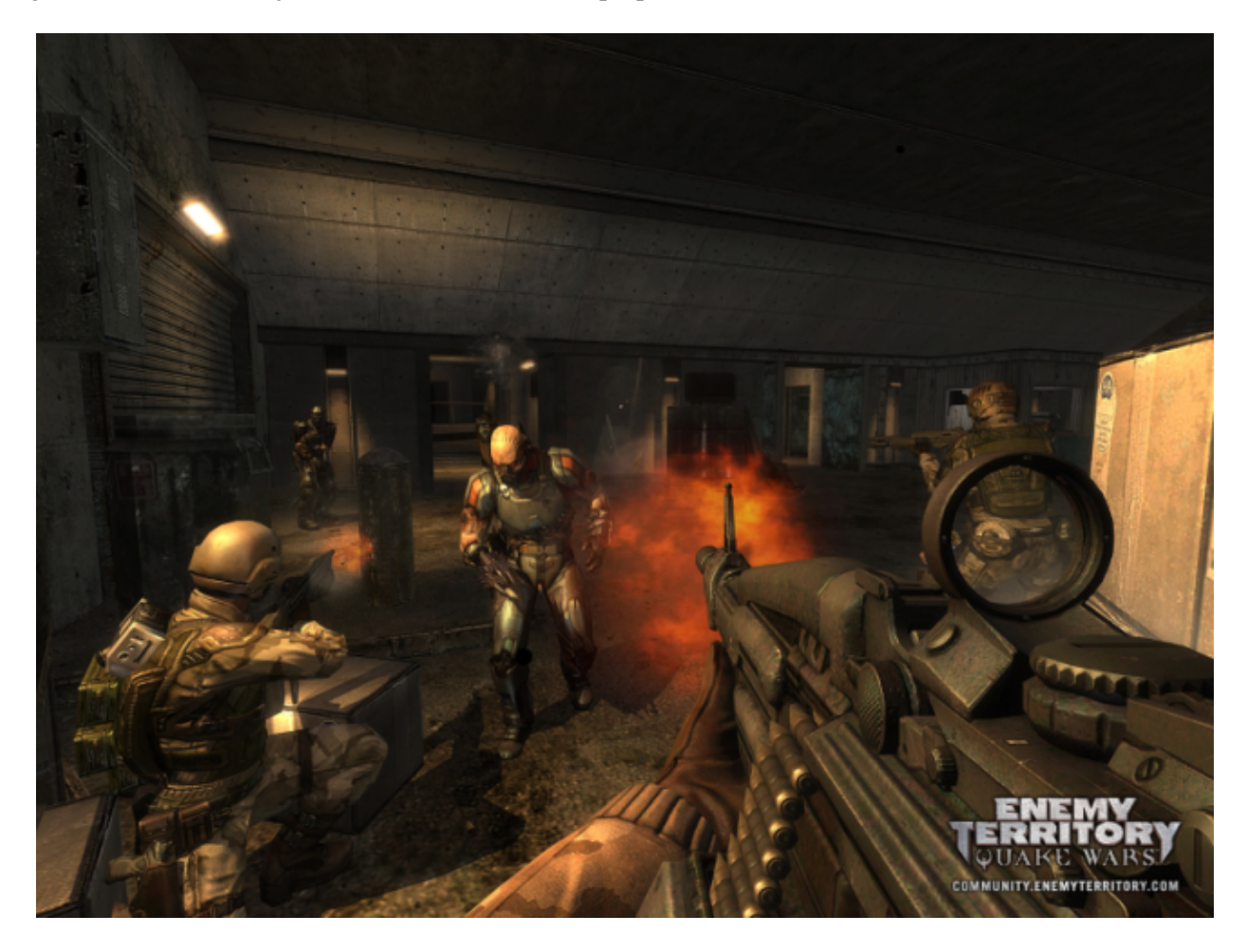

#### <span id="page-3-0"></span>**Classes**

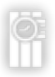

 Soldat : Entraîné avec les armes lourdes et explosifs, le Soldat et l'unité d'assaut basique. Il est le plus adapté pour les rôles d'attaque ou pour défendre ses coéquipiers pendant qu'ils complètent les objectifs clés.

 Aggresseur : Pouvant prendre le puissant Obliterator ou Hyperblaster, l'Aggresseur est l'unité d'assaut Strogg par excellence.

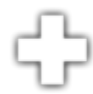

 Médecin : En plus de fournir des medipacks sur la ligne de front, le médecin peut aussi réanimer ses camarades inconscients. Le médecin et une classe de support clé, attaquant tout en maintenant la santé de ses coéquipiers.

 Technicien : Le Technicien offre à la cohorte Strogg le Stroyent nécessaire pour leur santé ainsi que leurs munitions. En plus, il peut réanimer ses coéquipiers et créer des nouveaux points de réapparition à usage unique en utilisant les corps des soldats du GDF morts.

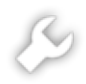

 Ingénieur : Possède la capacité de réparer les véhicules et déployables, construire les objectifs et déployer des défenses autour des points clés. L'ingénieur est le membre clé de n'importe quelle escouade et est souvent requis pour accomplir les missions et objectifs donnés.

 Constructeur : Armé de la technologie avancée Strogg, le Constructeur Strogg peut déployer des mines, tourelles et même des drones de réparation qui rechercheront automatiquement et répareront les véhicules et déployables endommagés.

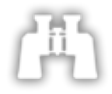

 Artilleur : L'Artilleur peut fournir des munitions aux autres classes ainsi que fournir des bombardements longue portée.

 Oppresseur : En face des forces du GDF, l'Oppresseur peut déployer divers armement de bombardements tel que le mortier au plasma et peut demander une frappe orbitale.

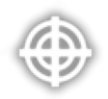

 Saboteur : Ce soldat d'élite peut utiliser un fusil de précision longue portée et réunir des informations sur l'ennemi. Souvent requis pour accomplir des objectifs, il peut pirater les technologies Strogg si besoin est.

 Infiltrateur : Spécialement programmé, l'Infiltrateur peut porter le mortel RailGun, armement de précision longue portée. Il peut aussi se déguiser grâce au corps d'un GDF mort pour infiltrer les bases et systèmes ennemis.

#### <span id="page-4-0"></span>**véhicules**

<span id="page-4-1"></span>*GDF*

 Anansi : Cet aéronef à décollage et atterrissage vertical (VTOL) est équipé de deux paniers de missiles, d'un canon anti-infanterie sous le nez de l'appareil, et du dernier cru en matière de technologie post-combustion. Il peut embarquer deux personnes.

 Armadillo : Le terrain est parfois accidenté et vous avez besoin d'un moyen pour vous y rendre. C'est là que l'Armadillo rentre en jeu, en maitrisant les terrains les plus difficiles grâce à sa maniabilité. Il est équipé d'une mitrailleuse lourde à l'arrière. Il peut embarquer trois personnes.

 Titan : Le char de combat principal du GDF. Détruisant impitoyablement ses ennemis, quand le Titan arrive le combat prend une tournure d'un tout autre niveau. Il peut embarquer deux personnes.

<span id="page-4-2"></span>*Stroggs*

 Icarus : Un propulseur anti-gravité personnel, il permet a l'utilisateur une très grande mobilité, en permettant des survols rapides à basse altitude. Il ne peut embarquer qu'une seule personne.

 Tormentor : Equipé de répulseurs anti-gravité lui permettant de voler, le Tormentor est extrêmement agile et rapide, représentant une sérieuse menace aérienne. Il peut embarquer deux personnes.

 Cyclops : Le Cyclops est l'ultime marcheur de combat mécanisé. Il représente une menace colossale sur le champ de bataille grâce à son armement des plus puissant parmi l'arsenal Strogg. Il ne peut embarquer qu'une seule personne.

<span id="page-4-3"></span>**Cartes**

#### <span id="page-4-4"></span>**Amérique du Nord**

• Valley

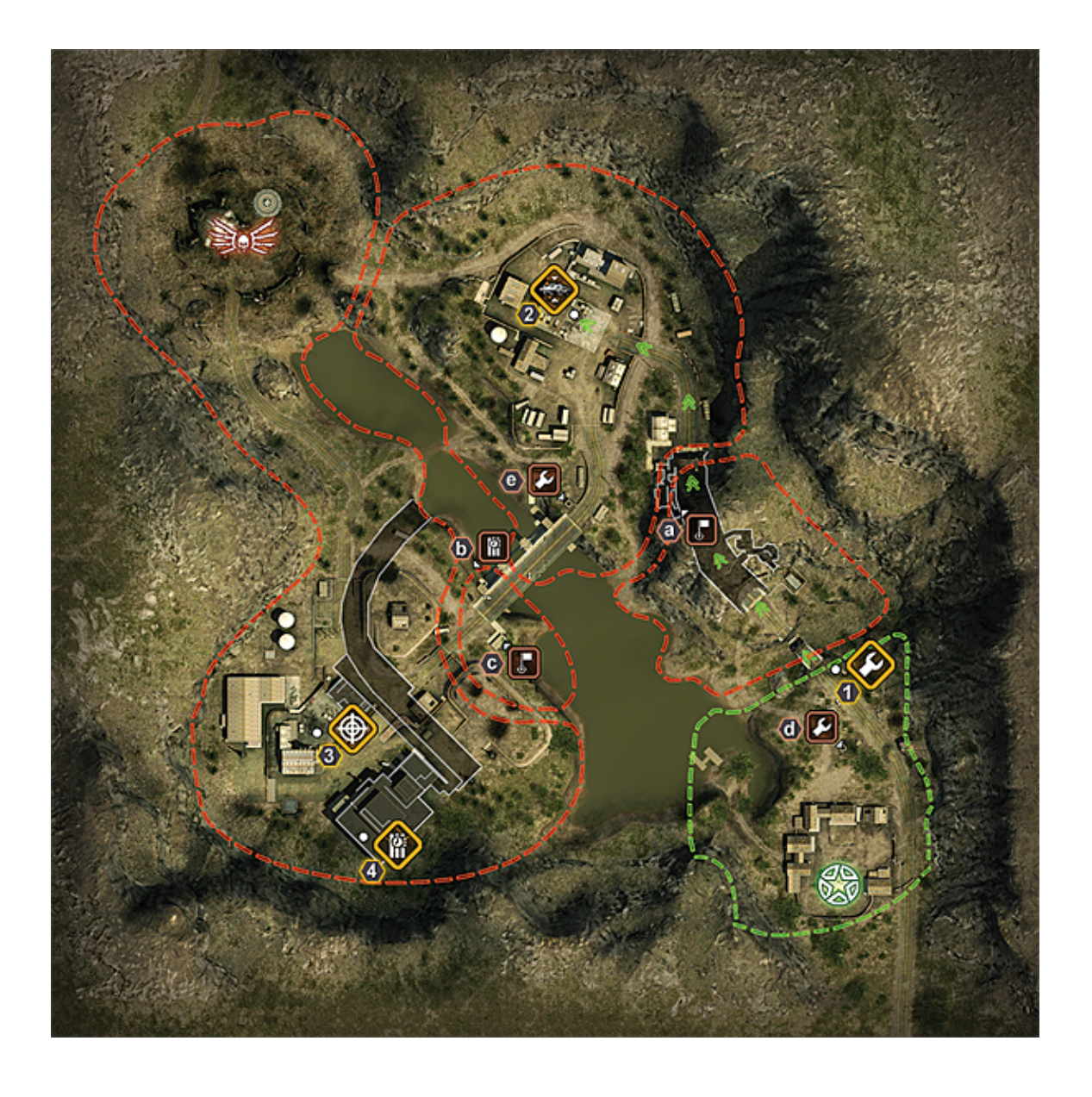

### • Outskirts

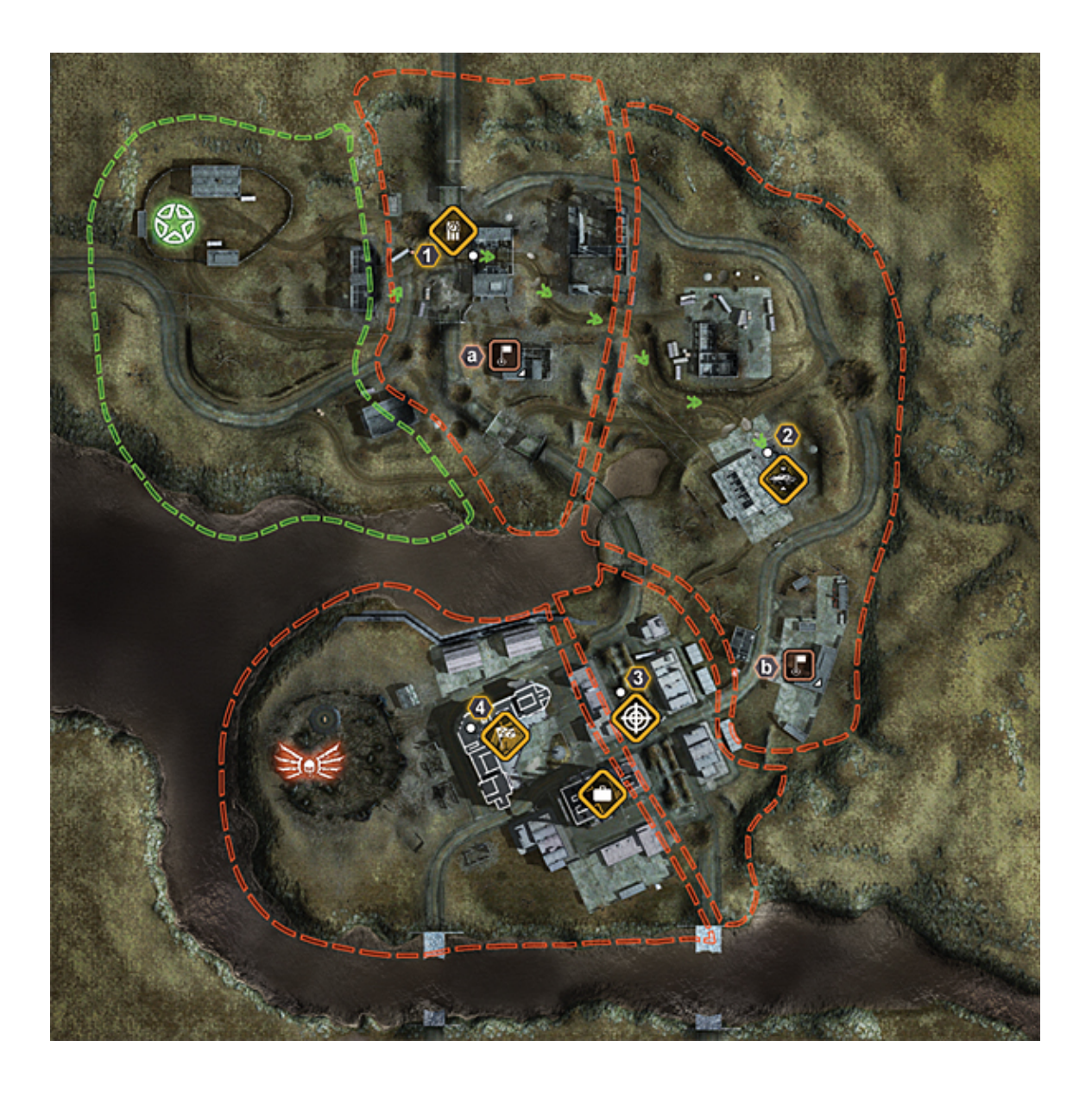

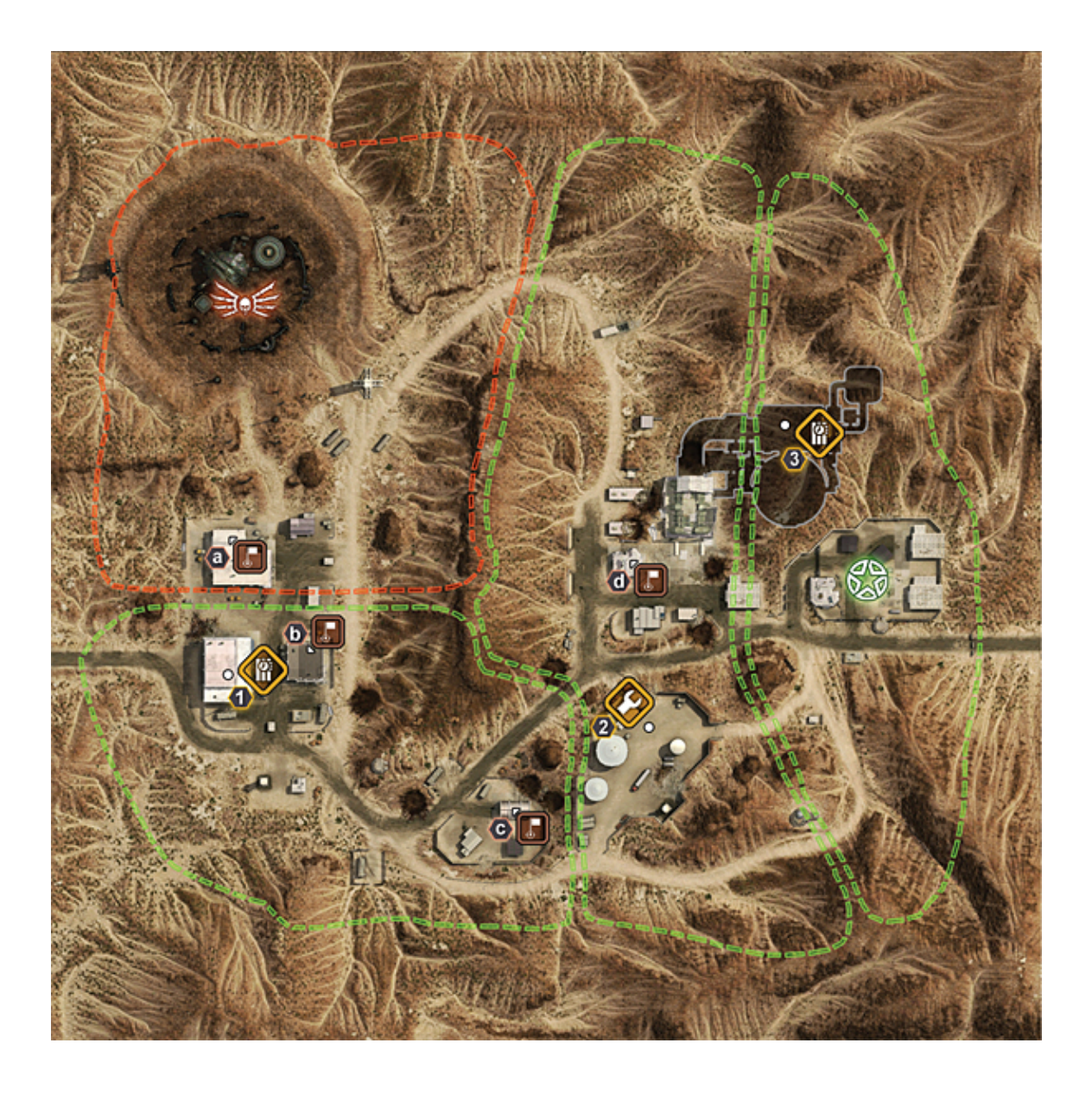

### <span id="page-8-0"></span>**Europe du Nord**

 $\bullet$  Ark

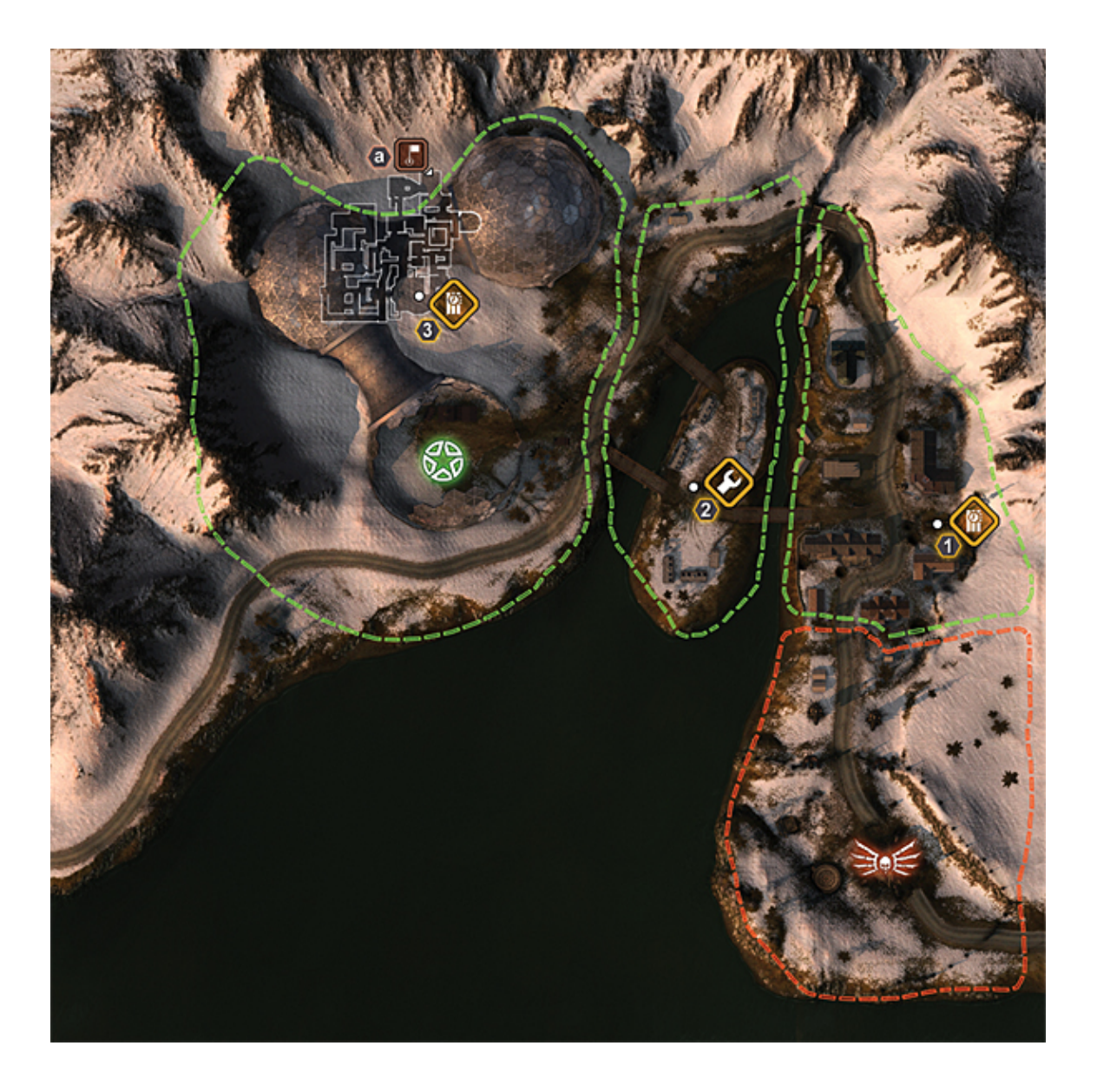

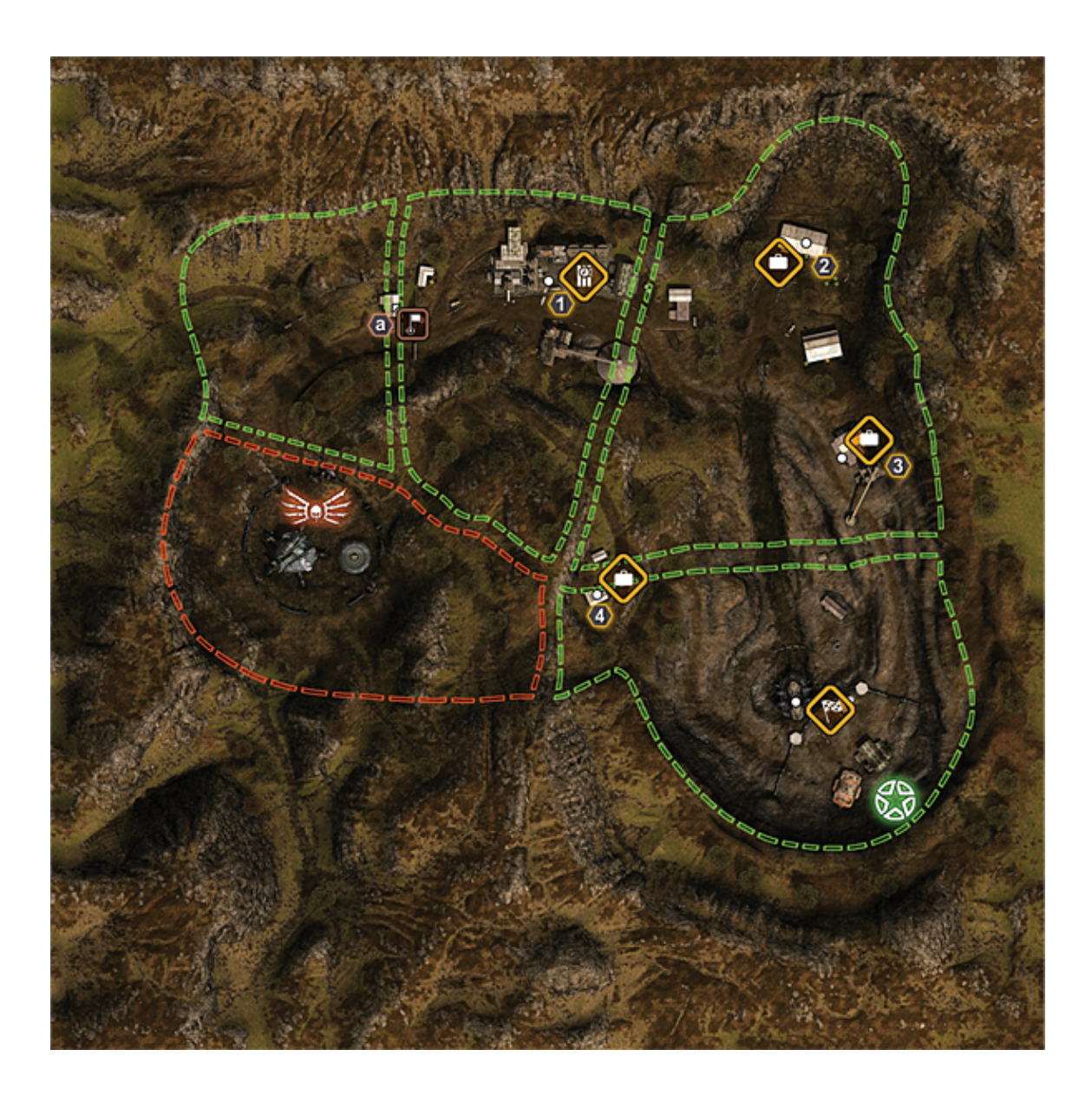

### • Salvage

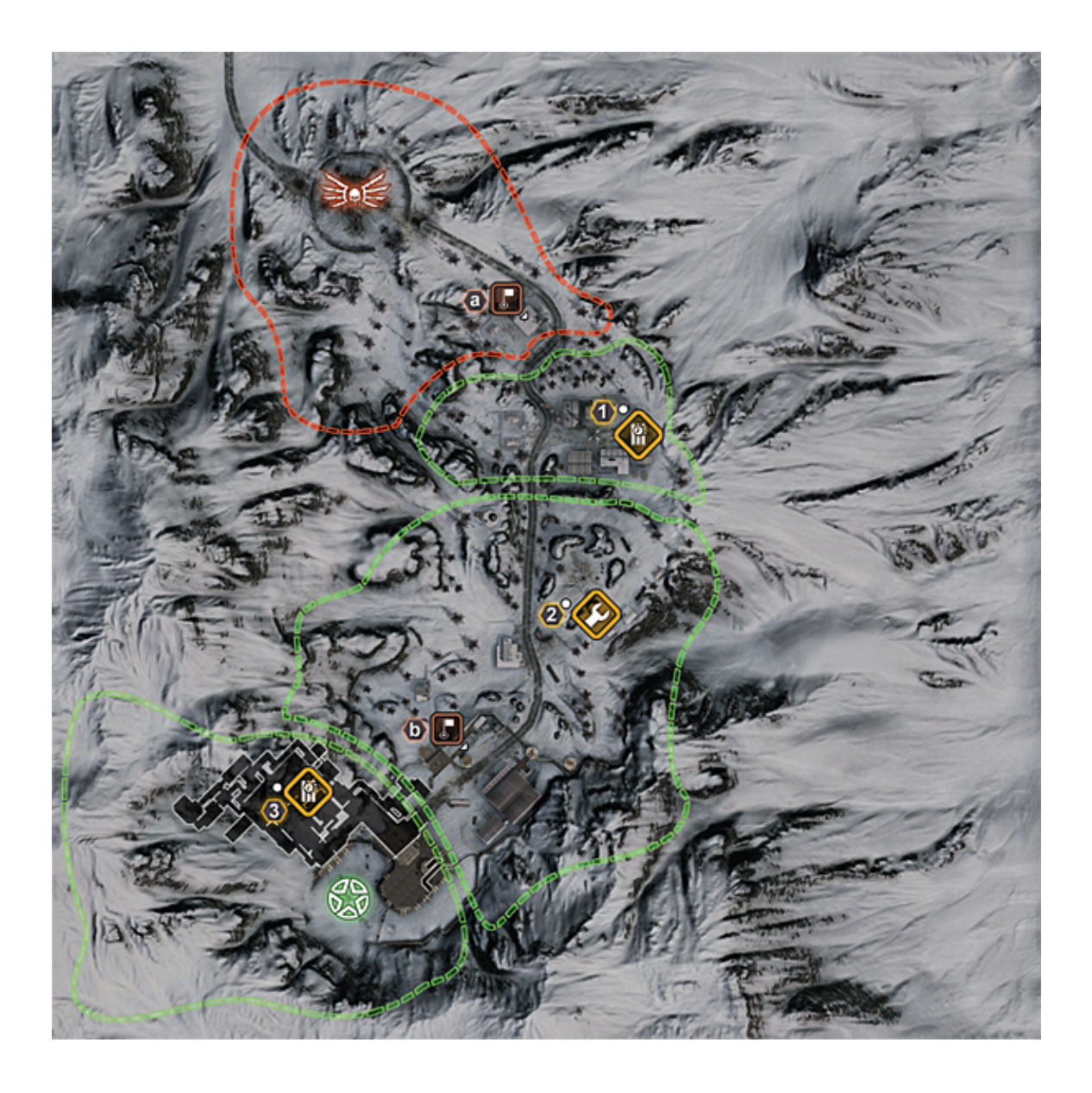

# <span id="page-11-0"></span>**Pacifique**

• Canyon

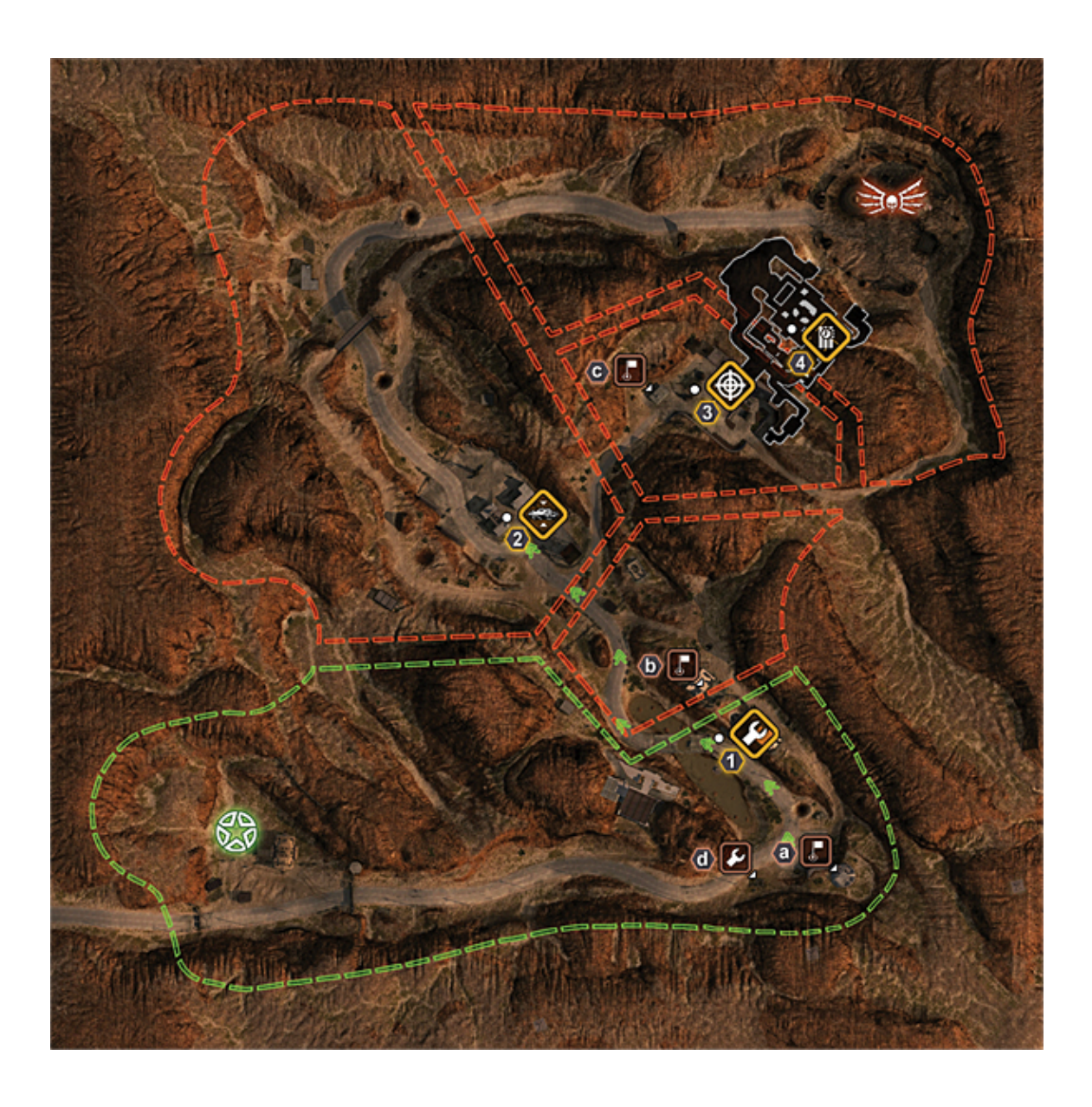

• Sewer

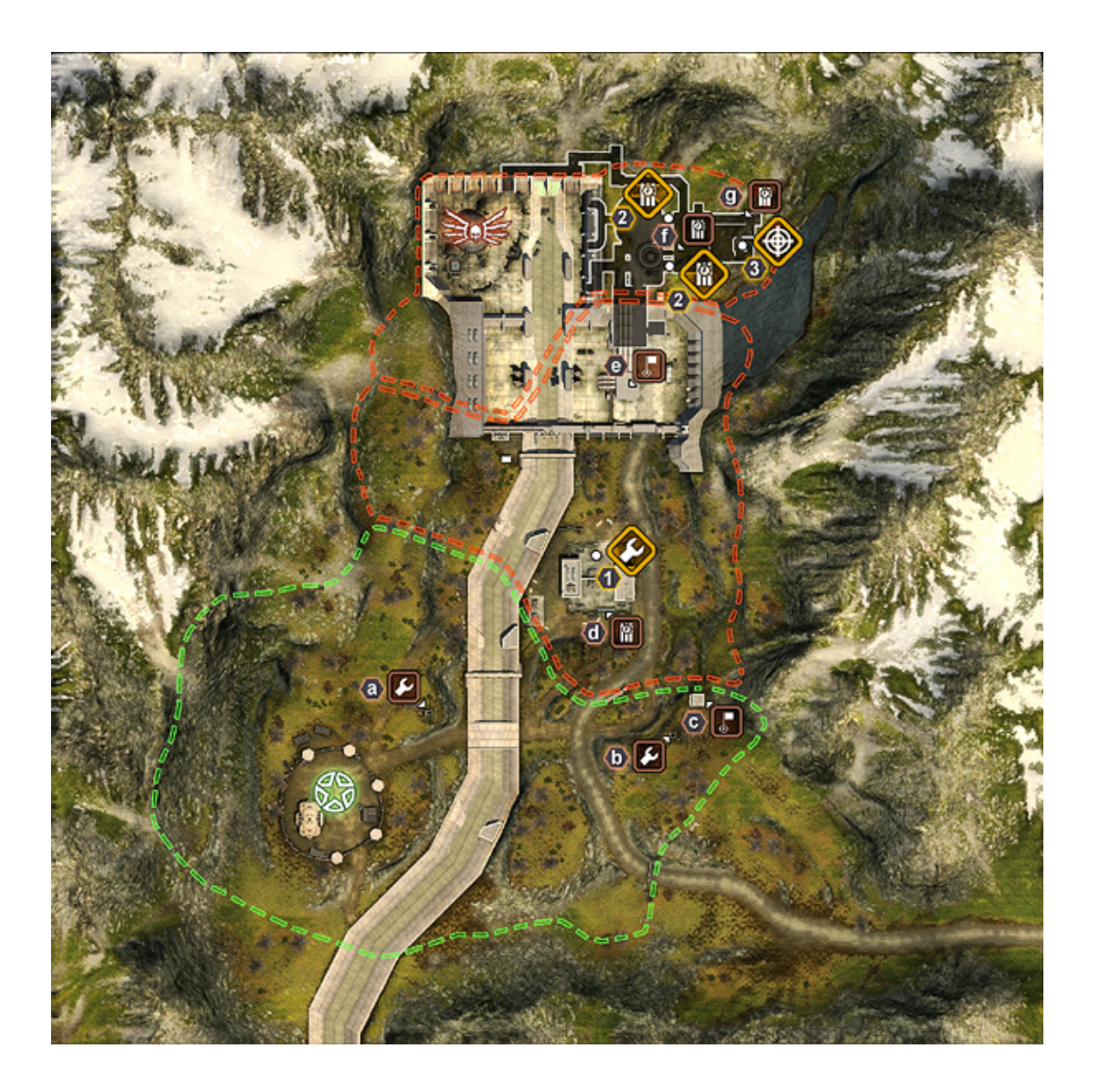

• Volcano

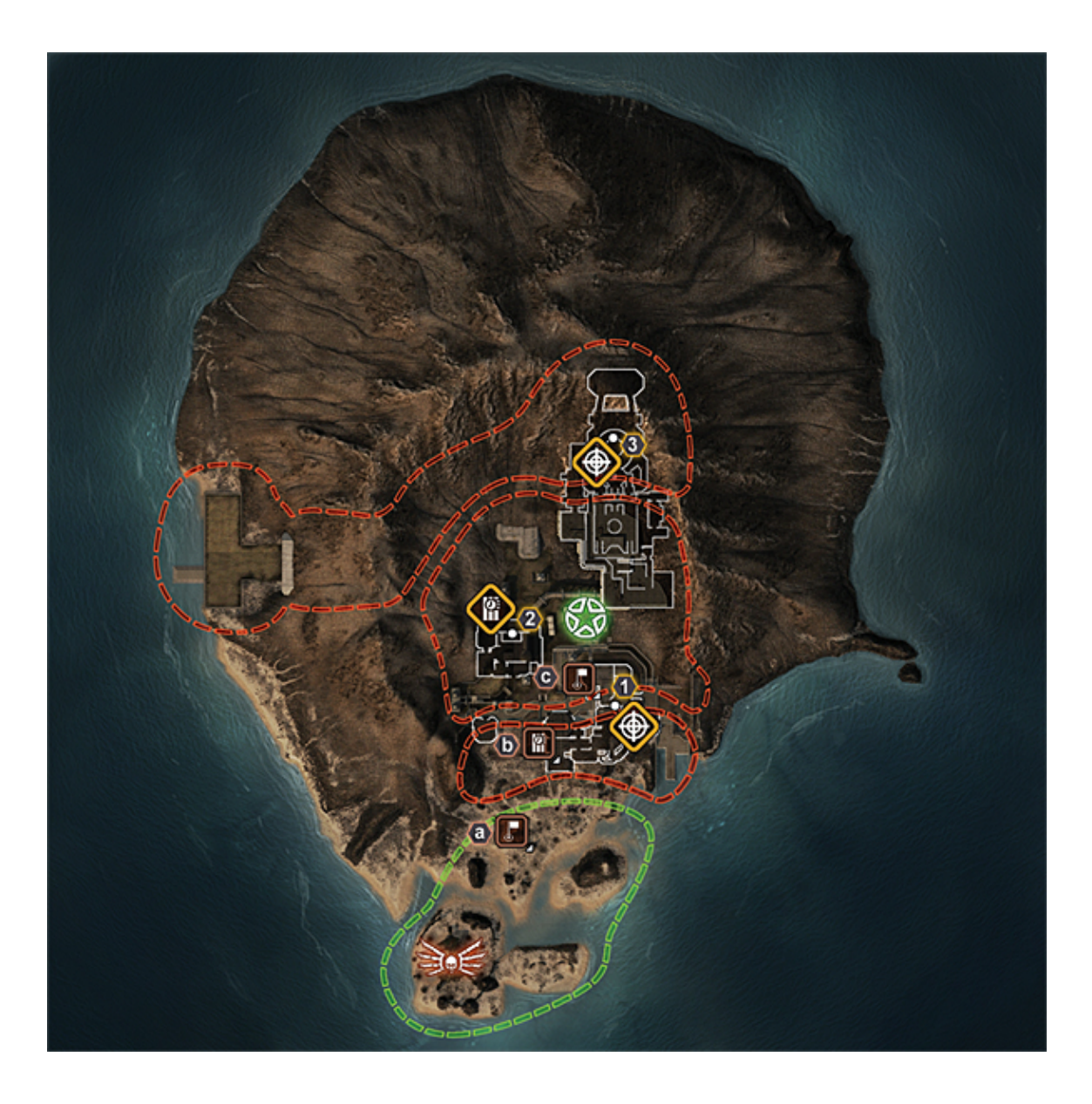

# <span id="page-14-0"></span>**Afrique**

• Refinery

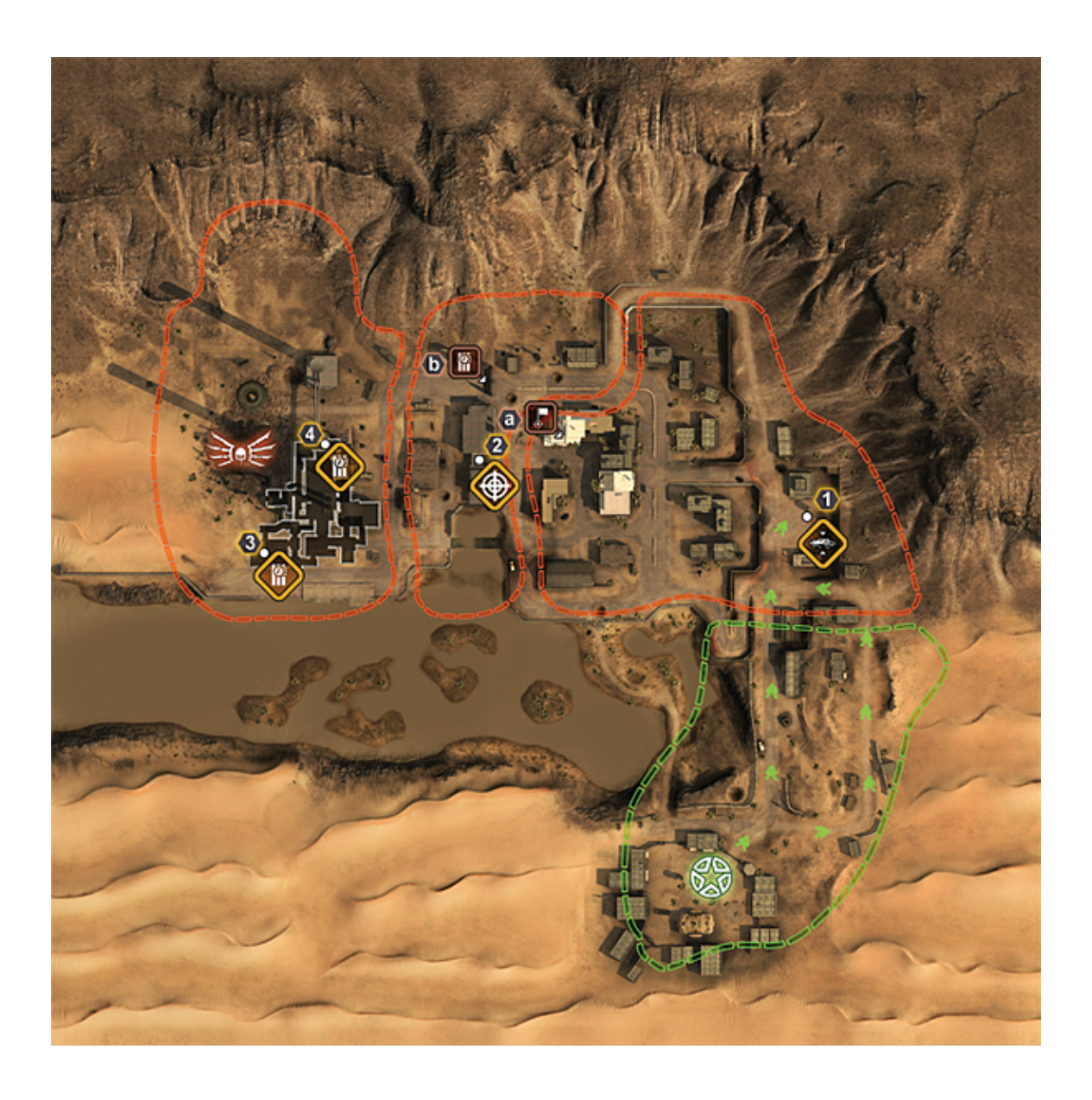

# • Slipgate

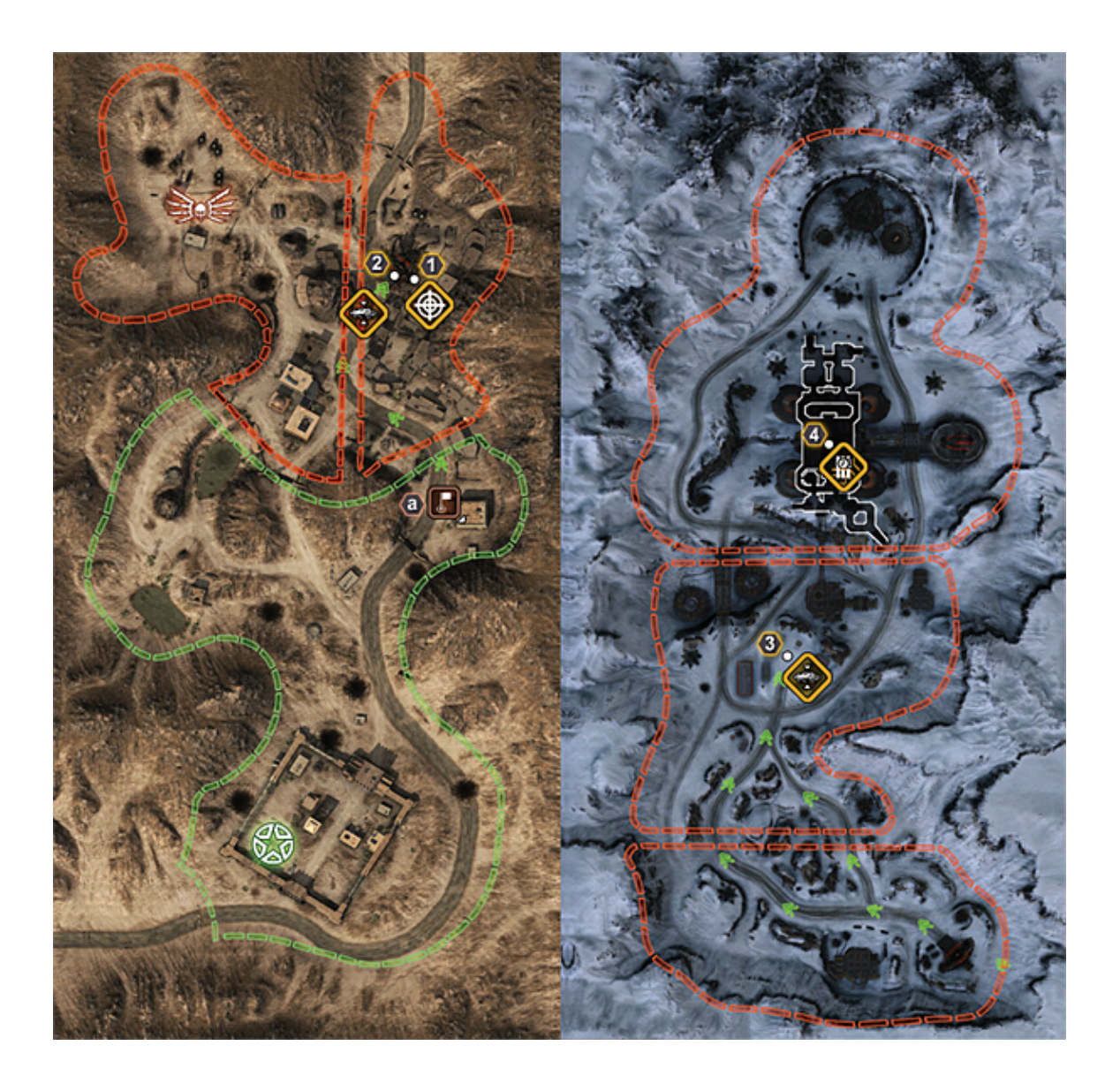

• Island

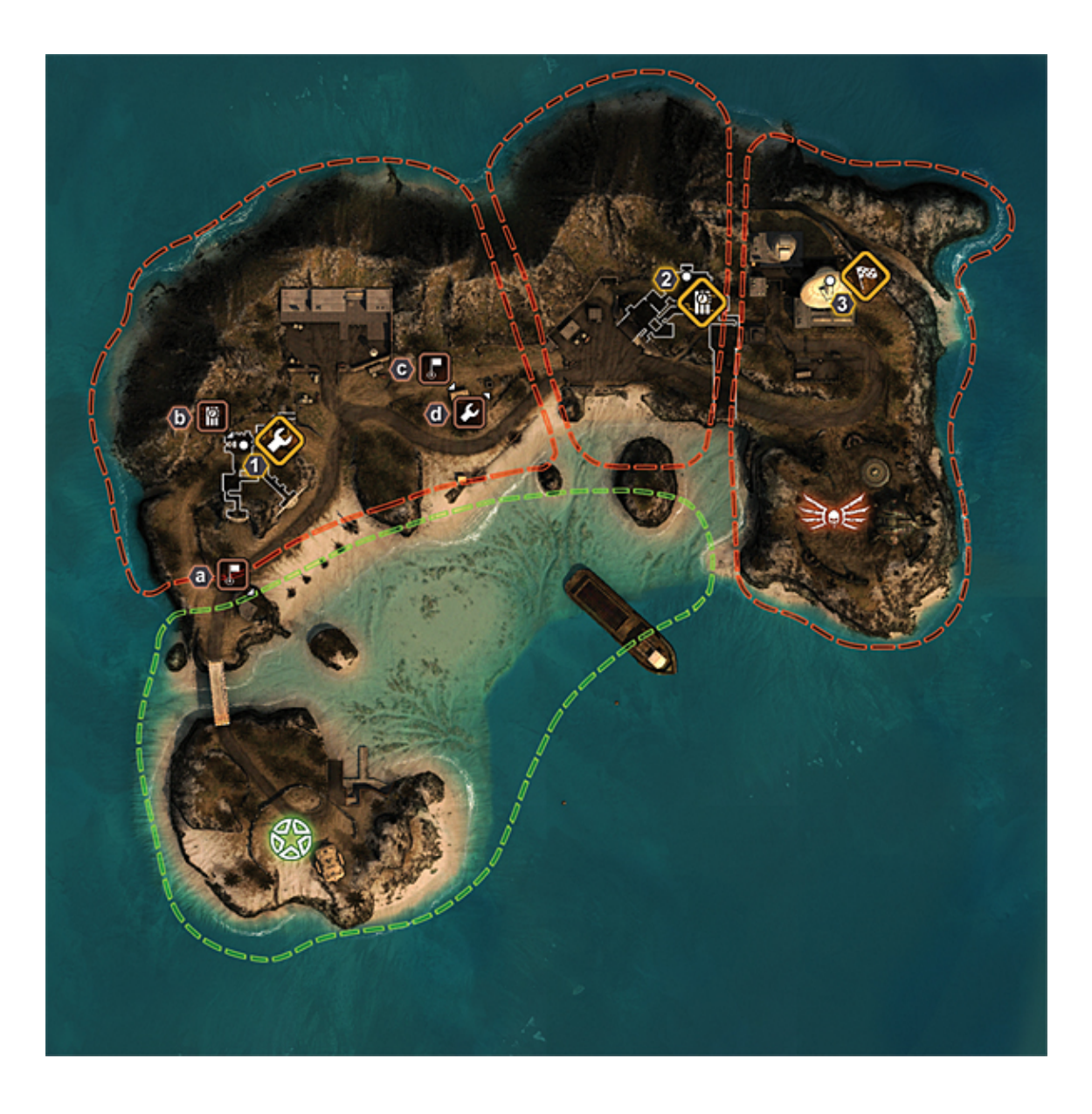

Les différents niveaux sont agrémentés de missions très variés, dans des environnements qui le sont tout autant.

Mais ça n'est pas parce que les Stroggs jouent le rôle des envahisseurs qu'ils sont toujours les attaquant, parfois ils seront obligés de se défendre (par exemple, dans Outskirts les FDM doivent récupérer des données dans une base Stroggs, ces derniers sont en position de défenseurs).

### <span id="page-17-0"></span>**Vidéo**

[Télécharger la vidéo](http://www.jeuxlinux.fr:80/ftp/video_ogv/1_etqw.ogv)

<span id="page-17-1"></span>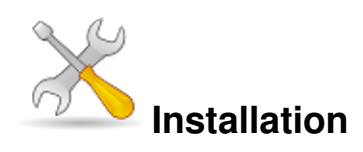

Un problème à l'installation ou à l'utilisation de ce logiciel ? [Consultez notre Faq !](http://www.jeuxlinux.fr/a58-FAQ_:_probleme_a_linstallation_ou_au_lancement_dun_jeu.html)

#### <span id="page-17-2"></span>**Démo**

La démo du jeu est disponible [sur notre serveur FTP.](http://www.jeuxlinux.fr/ftp/files/ETQW-demo2-client-full.r1.x86.run) Pour l'installer il suffit de la télécharger, puis de lancer l'installeur via cette commande :

```
chmod +x ETQW-demo2-client-full.r1.x86.run
./ETQW-demo2-client-full.r1.x86.run
```
### <span id="page-17-3"></span>**Jeu Complet**

Pour installer le jeu complet, vous aurez besoin du DVD du jeu (version Windows) et de l'installeur Linux, que vous pouvez télécharger [sur notre serveur FTP](http://www.jeuxlinux.fr/ftp/files/ETQW-client-1.5-full.x86.run).

Placez le DVD dans votre lecteur et montez-le, puis lancez l'installeur via cette commande :

chmod +x ETQW-client-1.5-full.x86.run ./ETQW-client-1.5-full.x86.run

Suivez les instructions, puis une fois l'installation effectuée, créez un lien du script de lancement du jeu dans le dossier /bin avec cette commande :

ln -s /usr/local/games/etqw/etqw.x86 /usr/local/bin

Maintenant, vous pouvez lancer le jeu avec la commande **etqw.x86**.

#### <span id="page-17-4"></span>**Traduire le jeu**

Pour mettre le jeu en français, il faut chercher le fichier **zpak\_french000.pk4** sur le DVD et le coller dans votre répertoire **/usr/local/games/etqw/base**.

Ensuite, dans le répertoire **/.etqwcl/base**, créez un fichier texte du nom d'**autoexec.cfg**.

Editez-le et ajoutez cette ligne :

seta sys\_lang "french"

Sauvegardez et lancez le jeu.

Si tout se passe bien, le jeu sera intégralement en français.

<span id="page-18-0"></span>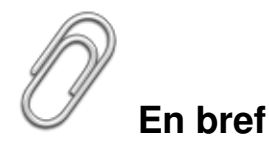

- Développeurs : Splash Damage & id Software
- Genre : Tir à la première personne orienté multijoueur
- **Langue** : Français
- Mode de jeu : Internet / Réseau local (1 à 24 joueurs)
- Licence : Propriétaire
- Configuration :

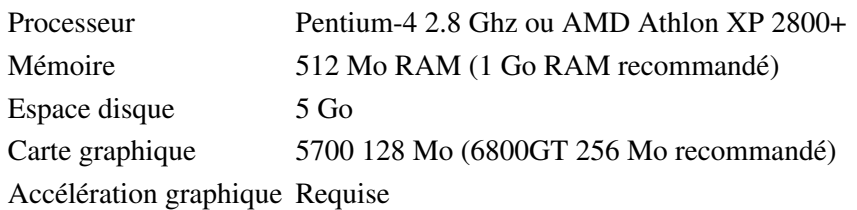

### <span id="page-18-1"></span>**Liens**

- Site officiel (fr-en-de)
- [Site id Software \(en\)](http://www.idsoftware.com/)
- ▶ [Site SplashDamage \(en\)](http://www.splashdamage.com/)
- ▶ [Site Communautaire \(fr\)](http://www.etqw.com/fr/)
- [Wiki dédié au jeu \(fr\)](http://wiki.enemyterritory.fr/index.php/Enemy_Territory_:_Quake_Wars)
- [Salon Jabber francophone](http://www.jeuxlinux.fr:80/xmpp:etfrag@chat.jabberfr.org)

# **Portfolio**

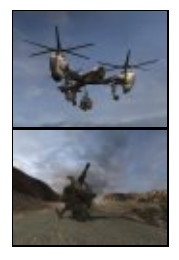

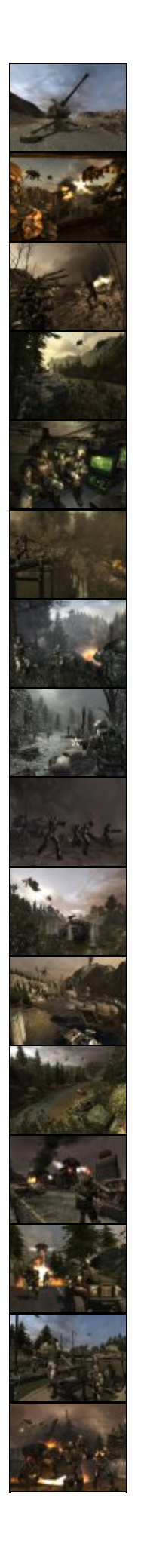

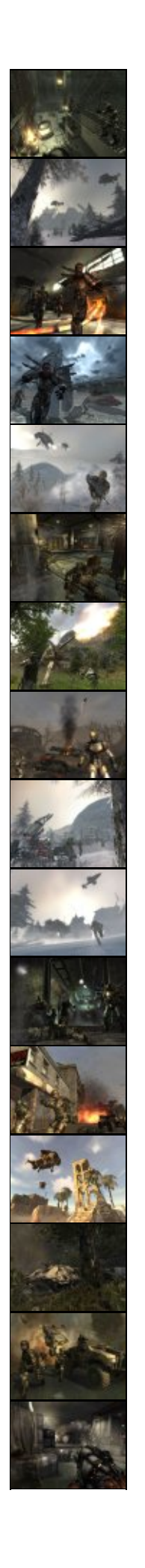

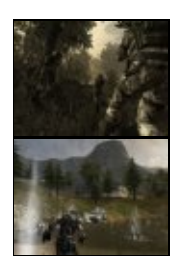

Article sous [GNU Free Documentation licence](http://www.gnu.org/licenses/fdl.html) - Jeuvinux.net